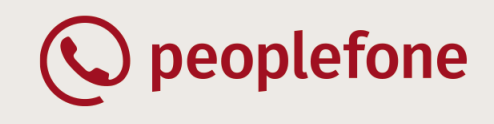

# Bitte senden Sie dieses Formular ausgefüllt an: partner@peoplefone.at

Seite 1 von 1

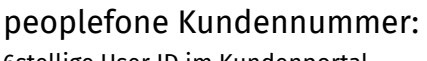

Eirmonnamo:

6stellige User ID im Kundenportal

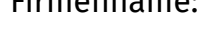

### **Bestellung peoplefone Microsoft Teams Direct Routing**

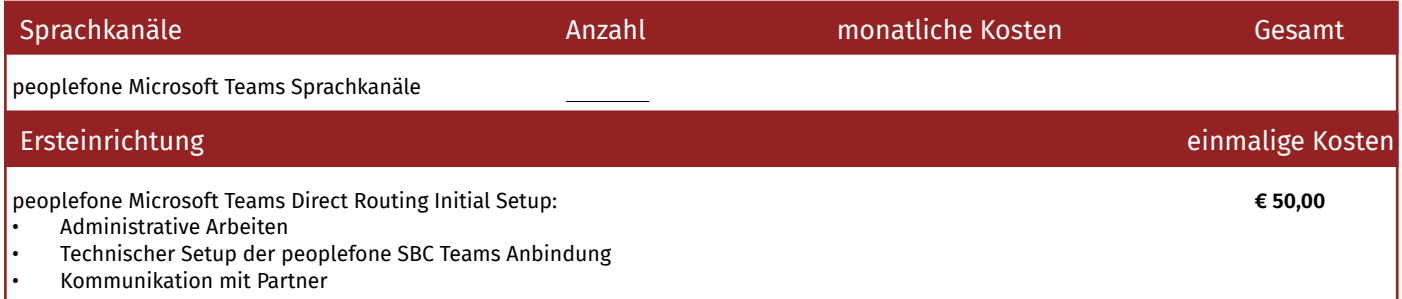

Es besteht keine Vertragsbindung. Alle Preise exkl. MwSt.

#### **Kontaktpersonen Kunde / Microsoft Integrator**

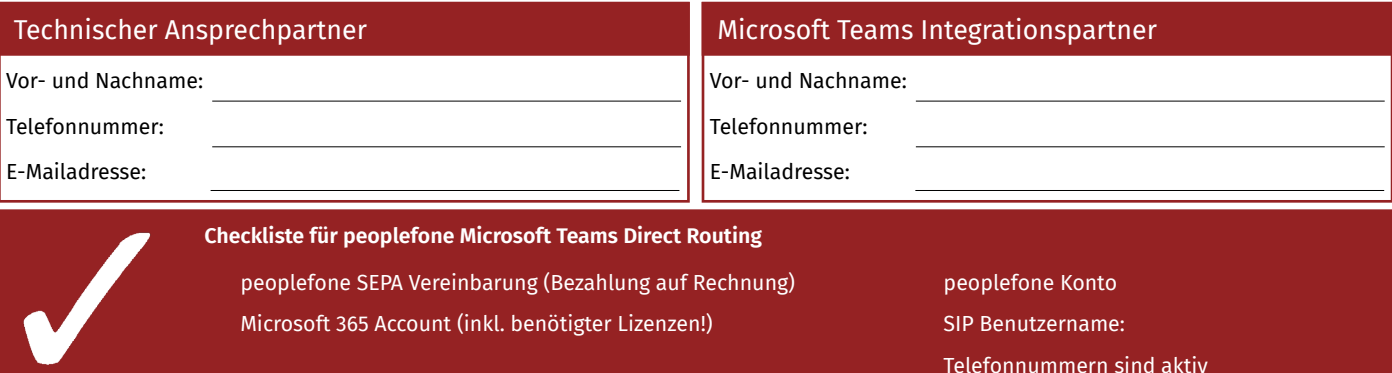

**Leistungen von peoplefone**. Die Integration und der Support von Microsoft Teams muss durch einen peoplefone Partner mit zertifizierten Microsoft Office 365 Kenntnissen durchgeführt werden. Die Einrichtung der Anbindung an Microsoft Teams kann bis zu 3 Arbeitstage in Anspruch nehmen.

**a) Anbindung an Microsoft M365 Teams**. peoplefone stellt eine providerseitige Anbindung des SIP TRUNKS über einen Microsoft Teams zertifizierten SBC zur Verfügung. Der Partner ist im Auftrag des Kunden für die Anbindung von Microsoft Office 365 Teams beim Kunden zuständig. Die Einrichtung, Administration und Benutzersupport des Microsoft Office 365 Teams liegt beim Installations-Partner oder Admin des Kunden. Der Kunde stellt den Microsoft Office 365 Account, sowie die benötigten Office 365 E3 oder E5 Lizenzen (plus Phone System und Audio Conferencing) zur Verfügung.

**b) Support.** Der peoplefone Partner leistet bei Microsoft Office 365 und Microsoft Teams die Installation und den Support gegenüber dem Kunden. peoplefone bietet keinen Office 365 Support gegenüber dem Kunden an.

**Vertragsbedingungen**. Es gelten der bereits abgeschlossene Grundvertrag, die beiliegende Vertragszusammenfassung, die technischen Hauptmerkmale des Dienstes, die rechtlichen Bestimmungen sowie die Entgeltbestimmungen der peoplefone Internet Telephonie GmbH. **Widerrufsbelehrung**. Bei Verträgen mit Verbrauchern gilt die beiliegende Widerrufsbelehrung der peoplefone Internet Telephonie GmbH. **Datenschutz**. Informationen zum Datenschutz der peoplefone Internet Telephonie GmbH finden Sie unter https://www.peoplefone.com/fileadmin/austria/Dokumente/AGBs/peoplefone\_Datenschutzerklaerung.pdf.

**Vertrag zur Auftragsdatenverarbeitung.** Für den Fall, dass eine Auftragsdatenverarbeitung vorliegt, gilt der Rahmenvertrag zur Auftragsdatenverarbeitung der peoplefone Internet Telephonie GmbH, einsehbar unter https://www.peoplefone.com/fileadmin/austria/Dokumente/AGBs/ Rahmenvertrag\_zur\_Auftragsdatenverarbeitung.pdf.

**Anzuwendendes Recht.** Auf alle Rechtsbeziehungen und Sachverhalte zwischen der peoplefone Internet Telephonie GmbH und dem Auftraggeber ist ausschließlich österreichisches Recht unter Ausschluss der internationalen Verweisungsnormen anzuwenden.

**Zwingendes Verbraucherrecht.** Sofern bei Verträgen mit Konsumenten die berufliche bzw. gewerbliche Tätigkeit der peoplefone Internet Telephonie GmbH auf das Heimatland des Konsumenten ausgerichtet ist, bleibt der Schutz, den die zwingenden Rechtsvorschriften des Wohnsitzstaats dem Verbraucher bieten, durch das vereinbarte anzuwendende Recht unberührt.

**Gerichtsstand bei Verträgen mit Unternehmern**. Als Gerichtsstand für alle Streitigkeiten zwischen der peoplefone Internet Telephonie GmbH und Unternehmern wird das sachlich zuständige österreichische Gericht für Wien vereinbart. Die peoplefone Internet Telephonie GmbH ist aber auch zur Klage am allgemeinen Gerichtsstand der peoplefone Internet Telephonie GmbH und des Auftraggebers berechtigt.

## Ort, Datum Unterschrift

peoplefone Internet Telephonie GmbH Mariahilfer Straße 32 AT-1070 Wien

www.peoplefone.com support@peoplefone.at Tel. +43 1 25 32120

Firmenbuchnummer: FN 276442 h Umsatzsteuer-ID: ATU62554612 Geschäftsführer: Christophe Beaud **Bank: Raiffeisen** BIC/SWIFT: RZOOAT2L410 IBAN: AT10 3441 0000 0603 9101